## Model builder arcgis 10 tutorial pdf

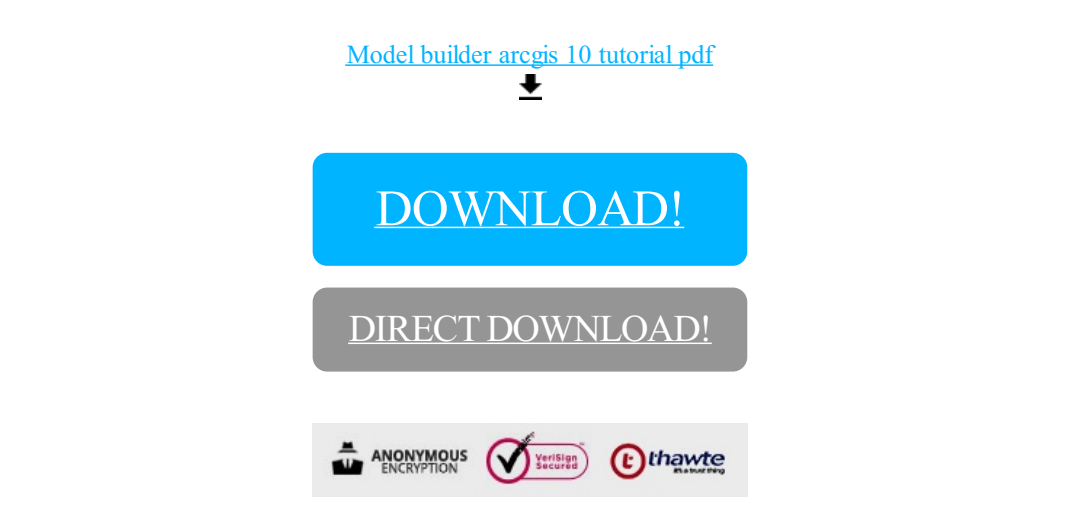

[DOWNLOAD!](http://oolduckpdf.ru/p9?id=model builder arcgis 10 tutorial pdf)

DIRECT [DOWNLOAD!](http://oolduckpdf.ru/p9?id=model builder arcgis 10 tutorial pdf)